**Computer Engineering Department**

**Advanced Python Programming(CE0620)**

## Classes and Object- Oriented Programming in Python

**By Prof. Bhumi Shah**

## Python Is Object-Oriented

- Python is a multi-paradigm programming language. It supports different programming approaches.
- One of the popular approaches to solve a programming problem is by creating objects: known as Object-Oriented Programming (OOP).
- An object has two characteristics:
	- attributes
	- behavior
	- for example, an object could represent a person with properties like a name, age, and address and behaviors such as walking, talking, breathing, and running.
- The concept of OOP in Python focuses on creating reusable code.
- This concept is also known as DRY (Don't Repeat Yourself).

## Class in Python

- A class is a blueprint for the object.
- We can think of class as a sketch of a "person" with labels. It contains all the details about the name, age, and address etc. Based on these descriptions, we can study about the "person".
- The example for class of person can be :

*class person: pass*

- **class** keyword is used to define an empty class person.
- From class, we construct instances. An instance is a specific object created from a particular class.

## **Object**

- An object (instance) is an instantiation of a class.
- When class is defined, only the description for the object is defined.
- Therefore, no memory or storage is allocated.
- The example for object of "person" class can be:

 $obj1 = person()$ Here, obj1 is an object of class person.

```
class person:
 age = 50
```
 $p1 = person()$ print(p1.age)

# \_\_init\_\_() Function

- built-in init () function
- the method the \_\_init () simulates the constructor of the class
- All classes have a function called init (), which is always executed when the class is being initiated.
- The properties that all person objects must have are defined in a method called . init ().
- Every time a new person object is created, . init () sets the initial state of the object by assigning the values of the object's properties.
- It accepts the **self-**keyword as a first argument which allows accessing the attributes or method of the class.
- When a new class instance is created, the instance is automatically passed to the self parameter in . init () so that new attributes can be defined on the object.

*class Person: def \_\_init\_\_(self, name, age): self.name = name self.age = age*

### *p1 = Person("ABC" , 50)*

*"""To instantiate objects of this person class, you need to provide values for the name and age. If you don't, then Python raises a TypeError:"""*

### *print(p1.name)*

*print(p1.age)*

**The \_\_init\_\_() function is called automatically every time the class is being used to create a new object.**

 $\bullet$ self.name = name creates an attribute called name and assigns to it the value of the name parameter.

•self.age = age creates an attribute called age and assigns to it the value of the age parameter.

```
class Employee:
  def init (self, name, id):
    self.id = idself.name = name
```

```
def display(self):
  print("ID: %d \nName: %s" % (self.id, self.name))
```

```
emp1 = Employee("XYZ", 101)emp2 = Employee("ABC", 102)
```

```
emp1.display()
```
emp2.display()

## \_\_init\_\_() Function

- Attributes created in . init () are called instance attributes.
- An instance attribute's value is specific to a particular instance of the class. All person objects have a name and an age, but the values for the name and age attributes will vary depending on the person instance.
- On the other hand, class attributes are attributes that have the same value for all class instances. You can define a class attribute by assigning a value to a variable name outside of . init ().

## Instantiate an Object in Python

- Creating a new object from a class is called instantiating an object.
- We can instantiate a new **person** object by typing the name of the class, followed by opening and closing parentheses:
	- person()
	- $\circ$  p1=person()

## Instance Methods

- Instance methods are functions that are defined inside a class and can only be called from an instance of that class.
- like . init (), an instance method's first parameter is always self.

```
class animal:
  species = "Canis" def __init__(self, name, age):
     self.name = nameself. age = age
```

```
# Instance method
def description(self):
  return f"{self.name} is {self.age} years old"
```

```
# Another instance method
def speak(self, sound):
  return f"{self.name} says {sound}"
```
## .\_\_str\_\_() method

- When we print(p1), it displays message telling you that *p1 is a person object at the memory address 0x00aeff70*.
- This message can be changed what gets printed by defining a special instance method called . str ().

class person:

# Leave other parts of class as-is

```
# Replace .description() with str ()
def str (self):
  return f"{self.name} is {self.age} years old"
```
**Note:** *.\_\_init\_\_() and .\_\_str\_\_() are called dunder methods because they begin and end with double underscores*.

## Abstract Data Types and Classes

- The abstract data type is special kind of data type, whose behavior is defined by a set of values and set of operations.
- The keyword "Abstract" is used as we can use these data types, we can perform different operations
- But how those operations are working that is totally hidden from the user.
- The ADT is made of primitive data types, but operation logics are hidden.

## **Inheritance**

- The method of inheriting the properties of parent class into a child class is known as inheritance. It is an OOP concept.
- benefits of inheritance.
	- Code reusability- we do not have to write the same code again and again, we can just inherit the properties we need in a child class.
	- It represents a real world relationship between parent class and child class.
	- It is transitive in nature. If a child class inherits properties from a parent class, then all other sub-classes of the child class will also inherit the properties of the parent class.

## Steps To perform inheritance

1. Create a Parent Class

Any class can be a parent class, so the syntax is the same as creating any other class class Parent():

2. Create a Child Class

To create a class that inherits the functionality from another class, send the parent class as a parameter when creating the child class

class Child(Parent):

class Parent(): def first(self): print('Parent's function')

class Child(Parent): def second(self): print('Child's function')

 $ob = Child()$ ob.first() ob.second()

# init () in inheritance

- The init () function is called every time a class is being used to make an object.
- When we add the \_\_init () function, the child class will no longer inherit the parent's init () function.
- The child's class init () function overrides the parent class's init () function.
- To keep the inheritance of the parent's \_\_init () function, we need to add a call to the parent's init () function

#### **class Parent:**

*def \_\_init\_\_*(self , fname, fage): self.firstname = fname  $self. age = fage$ *def view*(self): print(self.firstname , self.age)

#### **class Child(Parent):**

*def \_\_init\_\_*(self , fname , fage): Parent. init (self, fname, fage) self.lastname = "ChildClass"

#### *def view*(self):

print("child name" , self.firstname ,"has the ", self.age , " age." , self.lastname, ":Testing")  $ob = Child("XYZ"$ , '32') ob.view()

### Python - Public, Protected, Private Members

- **Public Members**:accessible from outside the class.
- The object of the same class is required to invoke a public method.
- This arrangement of private instance variables and public methods ensures the principle of data encapsulation.
- All members in a Python class are public by default.

```
class Student:
  schoolName = 'XYZ School' # class attribute
```

```
def __init (self, name, age):
  self.name=name # instance attribute
  self.age=age # instance attribute
```

```
std = Student("ABC", 25)std.schoolName
```
std.name

```
std.age = 20std.age
```
## Python - Public, Protected, Private Members

- **Protected Members:**Protected members of a class are accessible from within the class and are also available to its sub-classes.
- No other environment is permitted access to it.
- This enables specific resources of the parent class to be inherited by the child class.
- Python's convention to make an instance variable protected is to add a prefix \_ (single underscore) to it.
- This effectively prevents it from being accessed unless it is from within a sub-class.

class Student:

```
\_schoolName = 'XYZ School' # protected class attribute
```

```
def __init (self, name, age):
  self. name=name # protected instance attribute
  self. age=age # protected instance attribute
```

```
std = Student("Swati", 25)
std._name
```

```
std._name = 'Dipa'
std. name
```
## Python - Public, Protected, Private Members

- **Private Members**: Python doesn't have any mechanism that effectively restricts access to any instance variable or method.
- Python prescribes a convention of prefixing the name of the variable/method with a single or double underscore to emulate the behavior of protected and private access specifiers.
- The double underscore prefixed to a variable makes it private.
- It gives a strong suggestion not to touch it from outside the class.
- Any attempt to do so will result in an AttributeError:

class Student:

```
schoolName = 'XYZ School' # private class attribute
```
def \_\_init (self, name, age):

self.  $name = name$  # private instance attribute

self.  $age = age \# private instance attribute$ 

def  $\alpha$  display(self): # private method

print('This is private method.')

 $std = Student("Bill", 25)$ 

std. schoolName

AttributeError: 'Student' object has no attribute '\_\_schoolName'

std. name

AttributeError: 'Student' object has no attribute '\_\_name'

std. display()

AttributeError: 'Student' object has no attribute '\_display'

## super() Function

- The super() builtin method used to call the super claa constructor or methods from the sub class.
- Allows us to avoid using the base class name explicitly
- Working with Multiple Inheritance Syntax:

```
super(). init ()
     super(). init (arguments)
we can also call super class methods
     super().function1()
```

```
class A(object):
 def __init__(self, AName):
  print(AName, ' is Super Class.')
```

```
class B(A):
 def __init__(self):
   print('This is Child Class')
  super().__init__('A')
```
 $ob = B()$ 

"Object" represents the base class name from where all classes in Python are derived.Its not compulsory to write it.

## Types of Inheritance in Python

There are two types of Inheritance:

- Single Inheritance
- Multiple Inheritance
- Multilevel Inheritance
- hierarchical inheritance

## Single Inheritance

• When a child class inherits only a single parent class.

class Parent: def func1(self): print("this is function one") class Child(Parent): def func2(self): print(" this is function 2 ")  $ob = Child()$ ob.func1() ob.func2()

## Multiple Inheritance

• When a child class inherits from more than one parent class.

```
class Parent:
  def func1(self):
     print("this is function 1")
class Parent2:
  def func2(self):
     print("this is function 2")
class Child(Parent , Parent2):
  def func3(self):
     print("this is function 3")
```

```
ob = Child()ob.func1()
ob.func2()
ob.func3()
```
## Problems in Multiple inheritance

```
class Class1:
  def m(self):
     print("In Class1")
```

```
class Class2(Class1):
  def m(self):
     print("In Class2")
```

```
class Class3(Class1):
  def m(self):
     print("In Class3")
```

```
class Class4(Class2, Class3):
  pass
obj = Class4()obj.m()
```
## Problems in Multiple inheritance

```
class A(object):
  def __init__(self):
     self.a="a" print(self.a)
class B(object):
  def init (self):
     self.b="b" print(self.b)
class C(A,B):
  def __init__(self):
```

```
self.c="c" print(self.c)
super().__init_()
```
 $ob = C()$ 

## Solution

```
class A(object): def __init__(self):
        self.a="a" print(self.a) super().__init__() class B(object): def init (self):
        self.b="b" print(self.b) super(). init ()
class C(A,B): def init (self):
        self.c="c" print(self.c) super().__init_()
object<br>
self.a="a"<br>
print(self.a)<br>
super()._init_()<br>
class B(object):<br>
def_init_(self):<br>
self.b="b"<br>
print(self.b)<br>
super()._init_()<br>
class C(A,B):<br>
def_init_(self):<br>
self.c="c"<br>
print(self.c)<br>
super()._init_()<br>
ob=C()<br>
ob
```
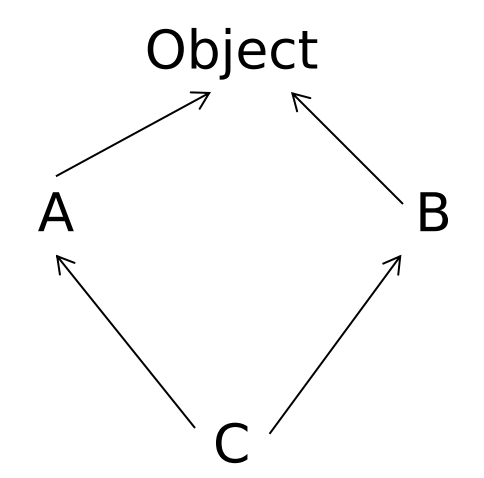

## MRO-Method Resolution Order

- A method is serched first in current class.
- if not there,it will continue the search in parents claas from left to right fashion,in depth-first search.

1. search into the child class/sub class before going for the parent class.

2. in base classes ,it search from left to right fashion,in depth-first search.

3. It will not visit any class more than once.

### Multilevel Inheritance

• When a child class becomes a parent class for another child class.

class Parent: def func1(self): print("this is function 1") class Child(Parent): def func2(self): print("this is function 2") class Child2(Child): def func3("this is function 3")  $ob = Child2()$ ob.func1() ob.func2() ob.func3()